# **baixar aplicativo de apostas**

- 1. baixar aplicativo de apostas
- 2. baixar aplicativo de apostas :pokerstars bonus de boas vindas
- 3. baixar aplicativo de apostas :aplicativo de apostas bet

# **baixar aplicativo de apostas**

#### Resumo:

**baixar aplicativo de apostas : Inscreva-se em mka.arq.br para uma experiência de apostas colorida! Desfrute de bônus exclusivos e torne-se um vencedor hoje mesmo!**  contente:

No mundo dos jogos de azar, é comum que as pessoas realizem suas apostas por meio de apostas acumuladoras, em que é possível combinar diversos jogos em uma única aposta. No entanto, o que acontece se determinados jogos forem adiados? É isso que abordaremos neste artigo.

#### Apostas acumuladoras: o que é?

Antes de entrarmos no vivo do assunto, é importante entender o que é uma aposta acumuladora. Em resumo, é uma forma de aposta em que é possível combinar diversos jogos em uma única aposta, aumentando assim as chances de ganhar um prêmio maior. No entanto, é importante ressaltar que, se um único jogo for perdido, a aposta toda será perdida.

O que acontece se determinados jogos forem adiados?

Agora que sabemos o que é uma aposta acumuladora, é hora de abordarmos o assunto principal deste artigo: o que acontece se determinados jogos forem adiados?

### **baixar aplicativo de apostas**

No mundo dos jogos, é importante ter conhecimento, estratégia e sorte. Quando se trata de apostas desportivas, é essencial fazer uma análise detalhada antes de decidir onde e em baixar aplicativo de apostas quê investir o seu dinheiro. Neste artigo, descobriremos como as apostas no futebol podem lhe ajudar a aumentar as suas chances de ganhar.

#### **baixar aplicativo de apostas**

As apostas no futebol são um tipo popular de aposta desportiva em baixar aplicativo de apostas que se aposta no resultado final de um jogo de futebol. Existem diferentes tipos de apostas que podem ser feitas, tais como apostas a resultado final, apostas a mais/menos de um certo número de golos, e apostas a pontuação exata do jogo.

#### **Por Que as Pessoas Fazem Apostas no Futebol?**

Muitas pessoas fazem apostas no futebol por diversão e para aumentar a baixar aplicativo de apostas emoção enquanto assistem aos jogos. Outras pessoas apostam profissionalmente e tentam ganhar dinheiro com as suas conhecimentos e estratégias. Algumas das razões pelas quais as pessoas fazem apostas no futebol incluem:

- Para obter uma desculpa adicional para assistir aos jogos de futebol
- Para experimentar a emoção de ganhar dinheiro com as suas conhecimentos desportivos
- Para aumentar a diversão e o entusiasmo enquanto assiste aos jogos
- Para participar em baixar aplicativo de apostas competições de apostas desportivas com

### **Como Fazer Apostas no Futebol**

Antes de começar a fazer apostas no futebol, é importante entender como funciona o processo. As apostas no futebol podem ser feitas online ou offline em baixar aplicativo de apostas casas de apostas desportivas ou em baixar aplicativo de apostas sites de apostas online. Antes de fazer uma aposta, é importante analisar as equipas, os jogadores, as estatísticas e outros fatores que possam influenciar o resultado do jogo. Os passos básicos para fazer apostas no futebol incluem:

- 1. Escolher uma casa de apostas desportivas ou um site de apostas online
- 2. Criar uma conta e fazer um depósito
- 3. Escolher o evento de futebol no qual deseja apostar
- 4. Escolher o tipo de aposta desejado
- 5. Especifique o valor da aposta
- 6. Confirmar a aposta

### **Conselhos e Dicas para Apostas no Futebol**

Aqui estão algumas dicas e conselhos úteis para apostas no futebol:

- Faça a baixar aplicativo de apostas pesquisa: analise as estatísticas, as tendências e as notícias relacionadas com o jogo
- Gerencie o seu banco: defina um orçamento e não aposte mais do que pode permitir-se perder
- Diversifique as suas apostas: não coloque todos os seus ovos numa cesta e tente spread o seu risco
- Tenha paciência: não se precipite e espere por as melhores oportunidades
- Leia as apostas de especialistas: alguns sites oferecem previsões e dicas de apostas de especialistas no futebol

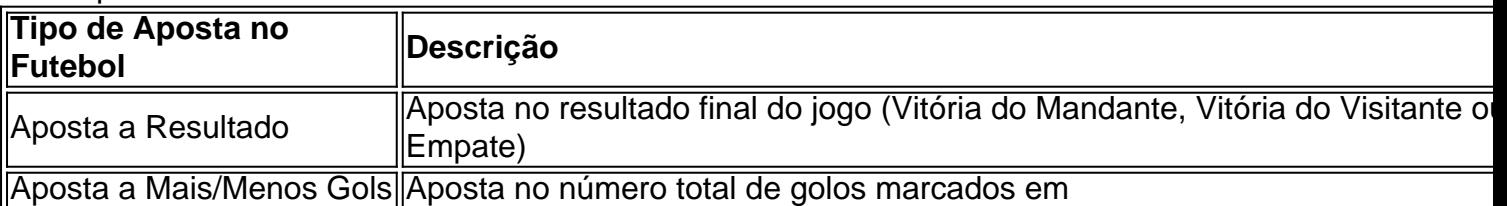

### **baixar aplicativo de apostas :pokerstars bonus de boas vindas**

É sevocê é umvezhusiasta de futebol e está comprando por uma maneira emocionante do envolvimento no jogo da copa,Então não olhando mais!Apostar nenhum jogo na cola será o caminho a percorrer só que isso seja emocionante para experimentarmos este game mas também oferece chance pra ganhar muito.

Com tantos sites diferentes disponíveis, pode ser difícil saber em baixar aplicativo de apostas quais confiar. É por isso que compilamos uma lista dos 10 melhores locais para apostar na Copa do Mundo ndia: de Bet365 a Betano e KTO temos tudo o necessário!

Mas antes de mergulharmos, vamos dar uma olhada em baixar aplicativo de apostas algumas dicas para apostas bem-sucedidas. Primeiro é importante fazer baixar aplicativo de apostas pesquisa : Não faça apenas a aposta porque você acha que isso seria boa ideia; Aproveite o tempo necessário pra aprender sobre as equipes e os jogadores – além das chances! Os tipsters populares também podem ser benéficos para encontrar dicas vencedora. Eles

geralmente fazem pesquisas extensa e estão prontos a compartilhar suas descobertas com seus seguidores, além disso não tenha medo de tentar acumuladores; Apostar em baixar aplicativo de apostas vários jogos ao mesmo tempo pode aumentar as chances da aposta bem-sucedida Agora que já temos isso coberto, vamos mergulhar e olhar para os 10 melhores sites de apostas da Copa do Mundo.

### **baixar aplicativo de apostas**

A manipulação do resultado de partidas de futebol é um ato ilegal e imoral que prejudica o **esporte mais popular do Brasil**. Com a crescente popularidade das apostas esportivas, esta prática tem se tornado cada vez mais comum.

#### **baixar aplicativo de apostas**

De acordo com a lei penal vigente, jogadores cometem crime ao solicitar ou aceitar vantagem ou promessa de vantagem para alterar o resultado de competições esportivas. Essa conduta pode levar a **penalidades severas, incluindo encarceramento**.

#### **Como as Apostas Estão Influenciando**

As **apostas esportivas online**, facilitadas pela Lei 14.790/23, vêm causando prejuízos à **neutralidade do esporte**. Com a **ampliação de sites de apostas em baixar aplicativo de apostas eventos esportivos**, tem-se verificado um aumento no número de casos de manipulação de resultados.

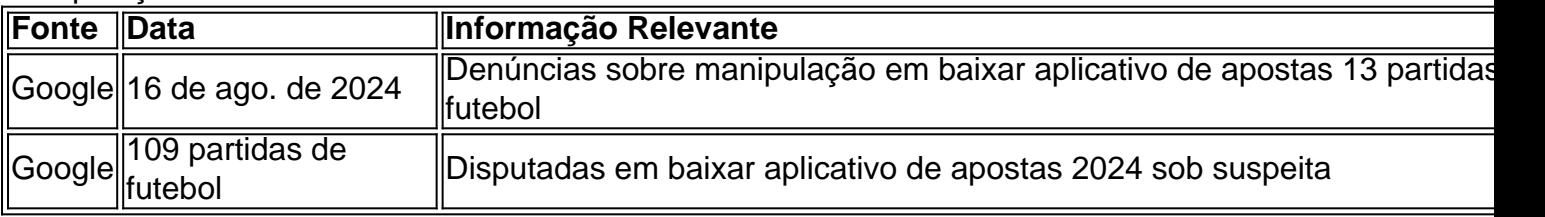

### **Prevenção e Combate à Manipulação Esportiva**

A **investimento em baixar aplicativo de apostas tecnologia de inteligência artificial (IA)** tem sido essencial no combate às máfias e à manipulação de resultados. Proteja as apuestas e ajude a preservar a neutralidade do **futebol** adotando seguidas boas práticas:

- 1. Aposte pequenas quantias e nunca acima do seu limite.
- **Aprenda os termos dos sites de apostas** e mantenha-se ciente das leis e normativas 2. vigentes.
- 3. Denuncie qualquer atividade suspeita às autoridades competentes.

### **Consequências para o Futebol**

A manipulação do esporte pode ser prejudicial a baixar aplicativo de apostas essência mais inerente: a **aleatoriedade**. Denúncias e inquéritos apontam atuação de grupos criminosos, arruinando a bondade e a innocência do futebol brasileiro. Dessa forma, o futebol pode ser **intoxicado pela machinação, a qual vai contra suas raízes**.

### **O IBJ Começa a Agir**

Em meio ao escândalo das apostas no futebol brasileiro, o **Instituto Brasileiro do Jogo (IBJ)**

está lutando para acabar com essas práticas ilegais. Suas ações aumentam as esperanças em baixar aplicativo de apostas torno de uma solução para garantir a preservação do futebol como uma forma pura de entretenimento.

### **Reconstruindo a Integridade do Futebol**

Através de ações conjuntas do governo, das autoridades desportivas e dos apostadores responsáveis, o futebol pode reconquistar baixar aplicativo de apostas integridade. Nunca subestime a **importância do seu papel**(apostador, á json s, governos ou empresa), pois cada etapa do jogo pode alterar o rumo do futebol.

Agora é baixar aplicativo de apostas vez: **O que é possível fazer para baixar aplicativo de apostas cidade ou país enfrentar esse problema?**

### **Perguntas e Respostas**

Será que a manipulação está relacionada apenas ao futebol?

Não, a manipulação existe em baixar aplicativo de apostas quase todas as modalidades esportivas em baixar aplicativo de apostas que haja apostas envolvidas.

O que são as dicas básicas para uma aposta esportiva segura?

- Não aposto mais do que o seu orçamento permita;
- Aposte em baixar aplicativo de apostas eventos esportivos que conheça relativamente bem; Esteja ciente dos termos comuns usados nas casas de apostas;

Aproveite ofertas em baixar aplicativo de apostas eventos esportivos.

Será que apostar irregularmente pode levar a uma investigação penal?

Sim. Ao executarem ações deliberadas para manipular resultados esportivos, as pessoas desrespeitam os regulamentos e a legislação.

# **baixar aplicativo de apostas :aplicativo de apostas bet**

# **Figura opositora do Cazaquistão e blogueiro proeminente ficam feridos baixar aplicativo de apostas tentativa de assassinato no Kiev**

Aydos Sadykov, uma figura opositora cazaque e blogueiro proeminente com mais de 1 milhão de inscritos no YouTube, ficou ferido baixar aplicativo de apostas uma tentativa de assassinato baixar aplicativo de apostas Kiev.

Sadykov, que recebeu asilo na Ucrânia baixar aplicativo de apostas 2014, foi baleado perto de baixar aplicativo de apostas casa.

A esposa de Sadykov, Natalia Sadykova, escreveu nas redes sociais: "Hoje baixar aplicativo de apostas Kiev, perto de baixar aplicativo de apostas própria casa, foi feita uma tentativa de assassinato da vida de Aydos Sadykov."

Sadykov e baixar aplicativo de apostas esposa gerenciam um canal de mídia social de oposição bem conhecido no Cazaquistão, fortemente crítico do presidente Kassym-Jomart Tokayev.

Sadykov tem sido procurado no Cazaquistão desde o ano passado.

Oficiais de Kiev disseram que uma investigação havia sido iniciada, adicionando: "De acordo com informações preliminares, uma pessoa desconhecida com uma arma correu até o carro onde a vítima e baixar aplicativo de apostas esposa estavam, atirou no homem e então fugiu."

"O homem está atualmente baixar aplicativo de apostas um hospital baixar aplicativo de apostas

más condições. As autoridades de aplicação da lei estão tomando medidas para identificar o atacante", eles adicionaram.

Mais tarde, a Sadykova disse que seu marido havia sido operado, mas estava baixar aplicativo de apostas "condição grave". Ela pediu orações "para que ele sobreviva".

Ela acusou o presidente Tokayev de ordenar o assassinato.

Author: mka.arq.br Subject: baixar aplicativo de apostas Keywords: baixar aplicativo de apostas Update: 2024/8/3 3:33:27